## わくわく コースステップ2

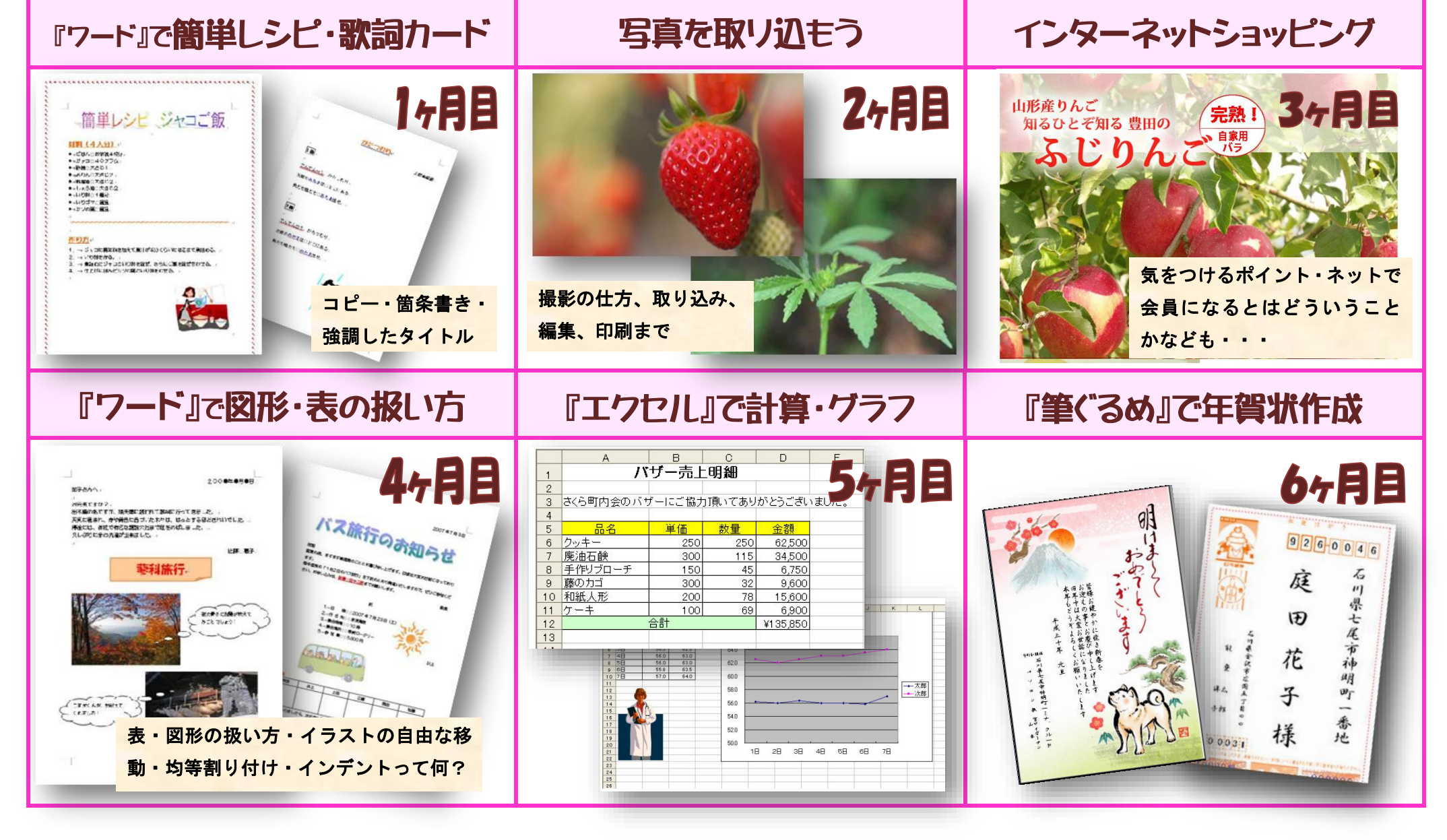